## , tushu007.com

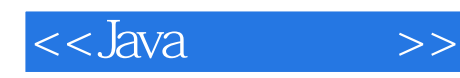

书名:<<Java经典实例>>

- 13 ISBN 9787508379661
- 10 ISBN 7508379667

出版时间:2009-2

Ian F.Darwin

页数:784

PDF

更多资源请访问:http://www.tushu007.com

## $,$  tushu007.com

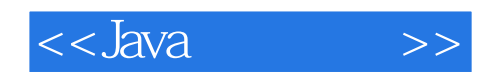

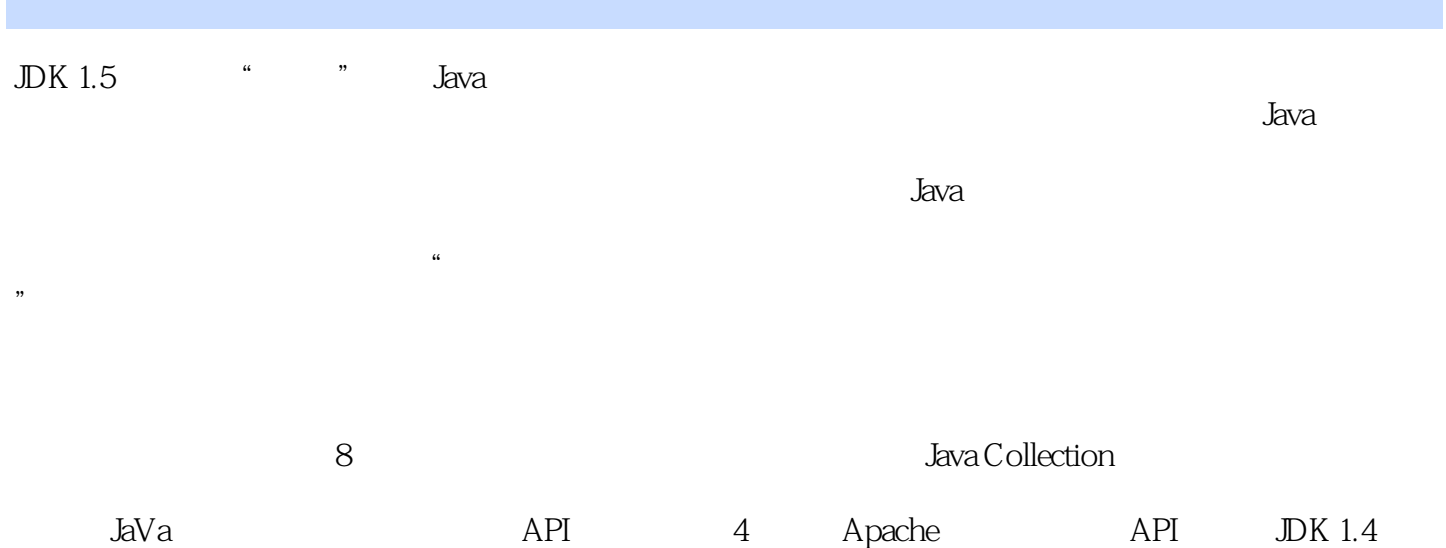

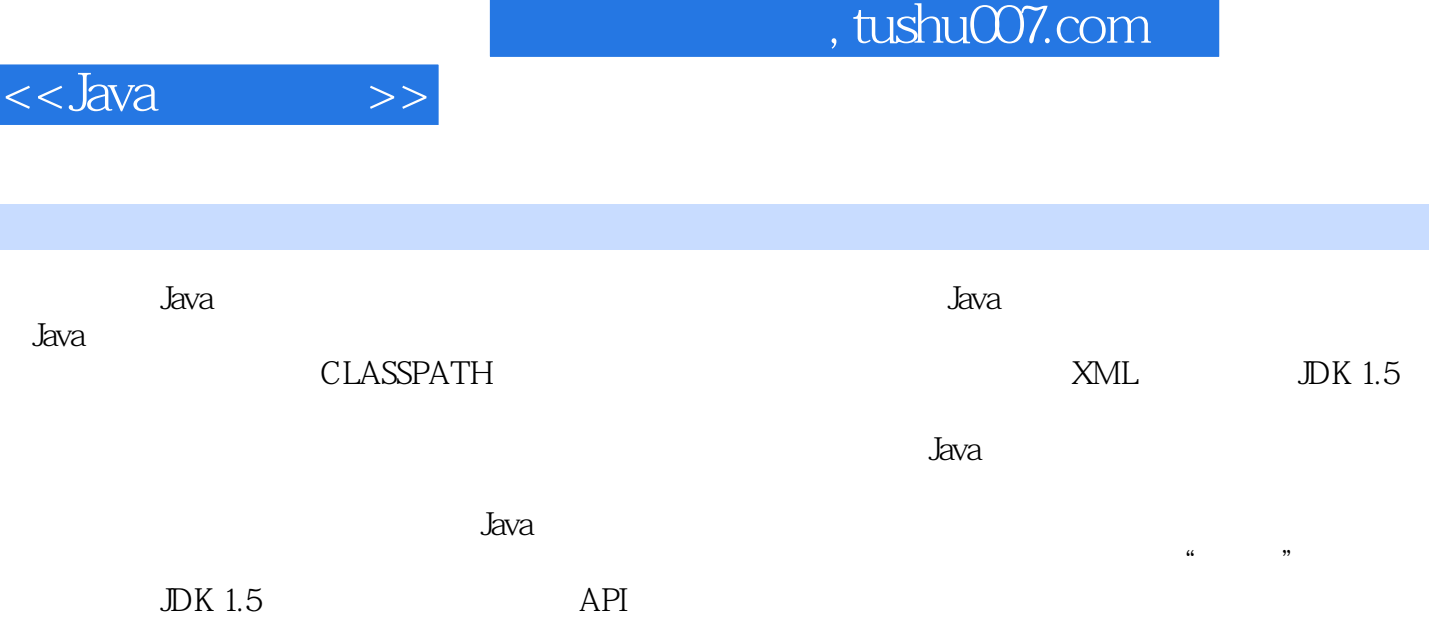

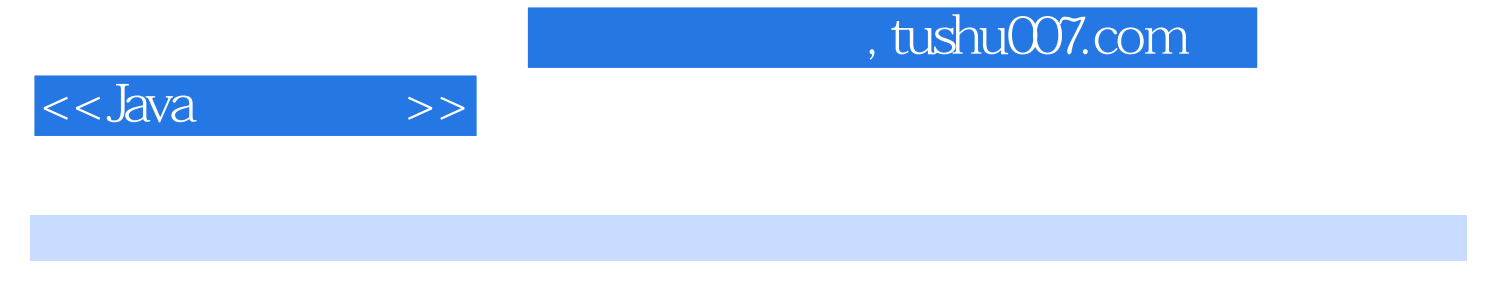

Ian F.Darwin and Learning Tree

 $<<$ Java $\qquad \qquad >>$ 

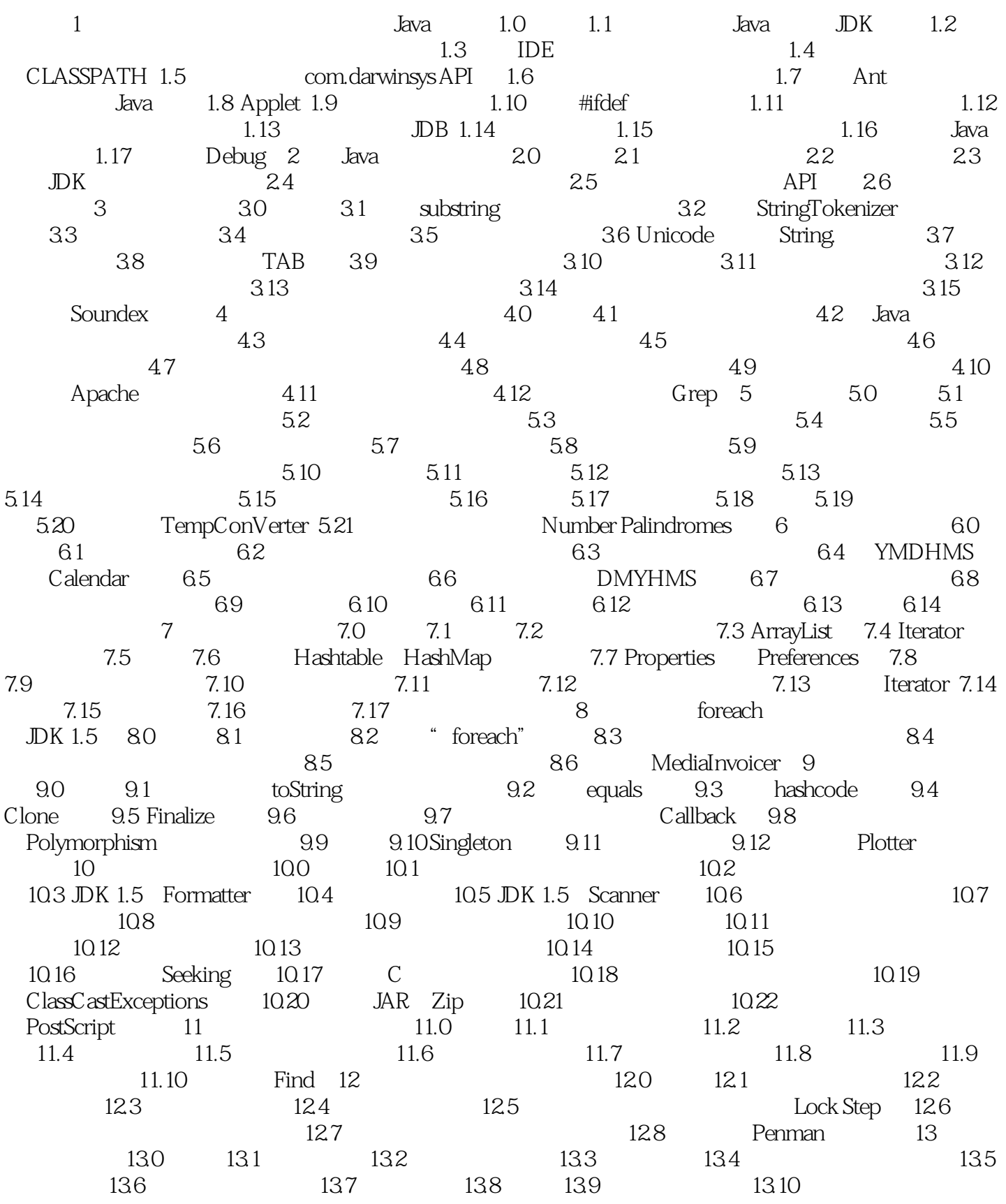

## $<<$ Java $\qquad \qquad >>$

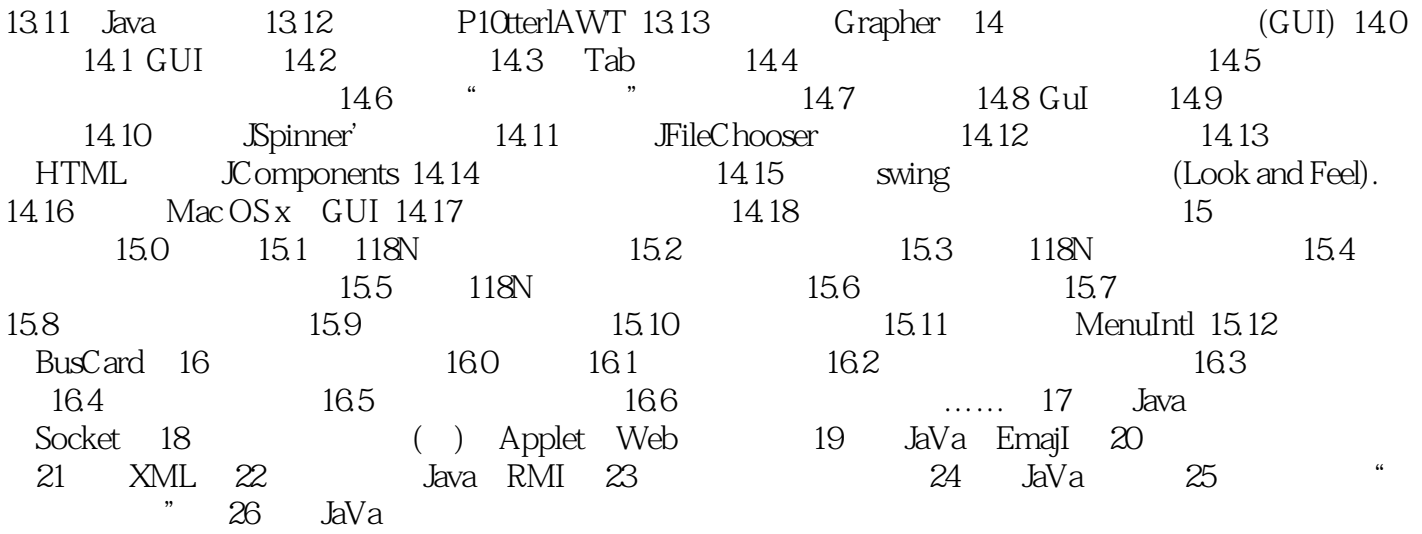

## $,$  tushu007.com

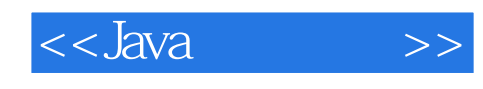

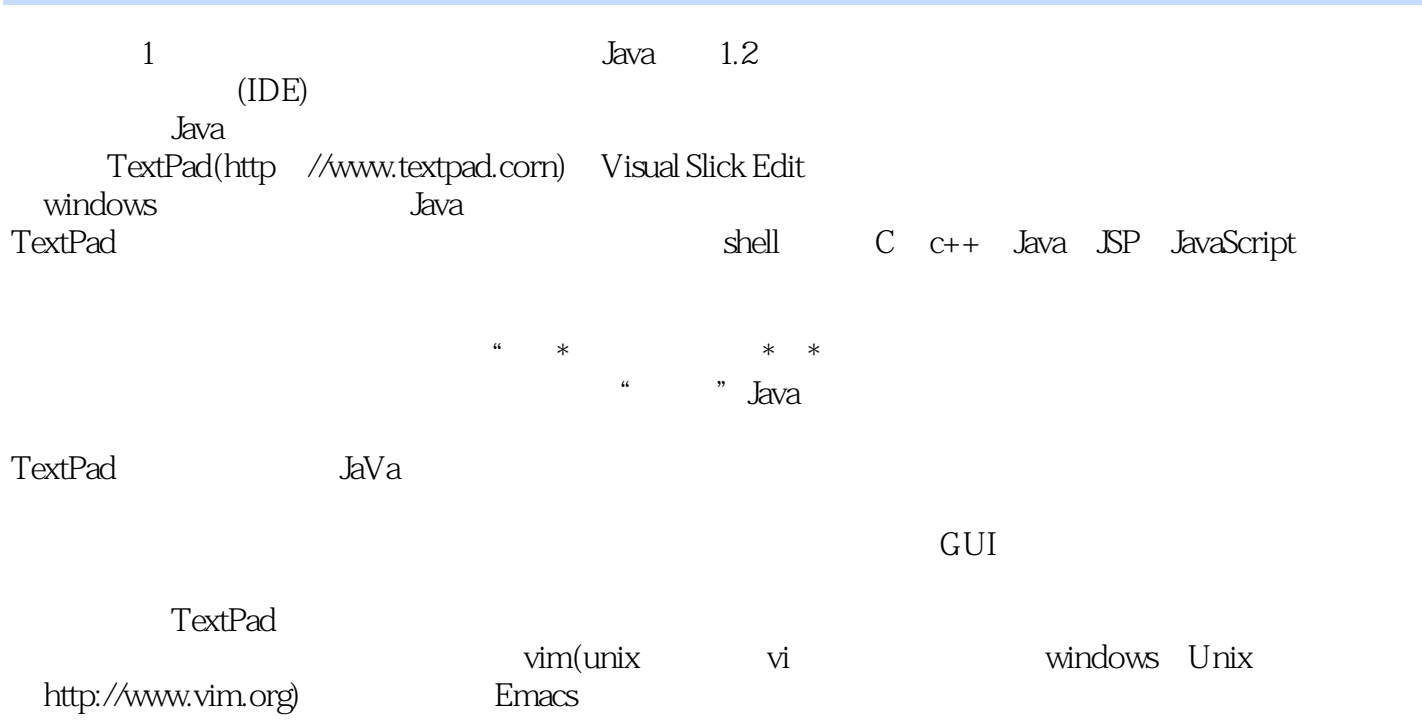

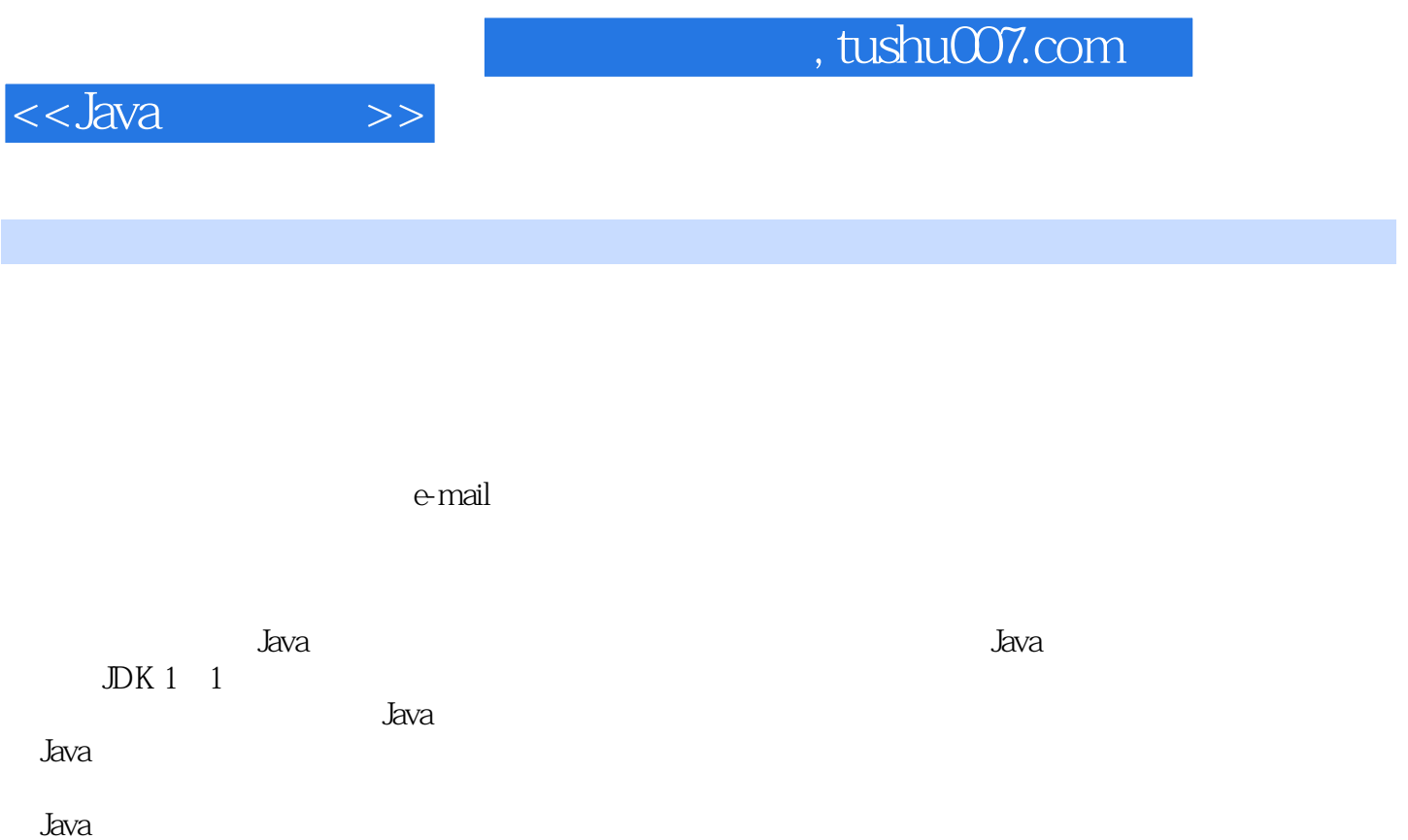

Java Java

Sun Java

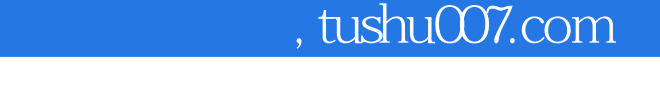

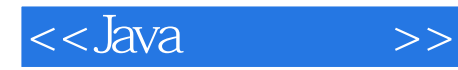

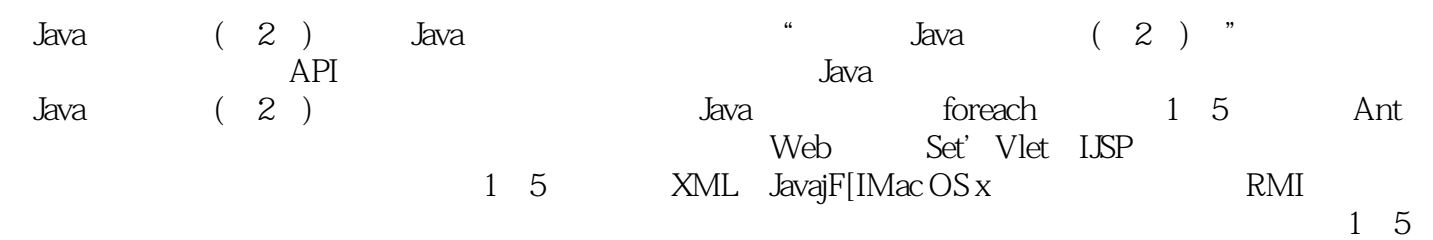

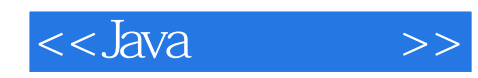

本站所提供下载的PDF图书仅提供预览和简介,请支持正版图书。

更多资源请访问:http://www.tushu007.com